# **Comparación del NDVI con el PVI y el SAVI como Indicadores para la Asignación de Modelos de Combustible para la Estimación del Riesgo de Incendios en Andalucía**

*Esperanza Sánchez Rodríguez Martín Ángel Torres Crespo Arturo Fernández Palacios Carmona Mónica Aguilar Alba Isabel Pino Serrato Laura Granado Ruiz.*

### **1. Introducción**

El Indice de Vegetación de la Diferencia Normalizada (NDVI) calculado a partir de imágenes NOAA AVHRR se ha venido utilizando en la Consejería de Medio Ambiente de la Junta de Andalucía como un indicador de biomasa de la vegetación natural para la cartografía de combustibles forestales para la estimación del riesgo de incendios en la región.

Aunque su uso está plenamente justificado por su simplicidad, y sobre todo dada la baja resolución espacial de las imágenes NOAA-AVHRR que hacen prácticamente imposible el cálculo de índices de vegetación más complejos, el NDVI presenta un problema cuando se trabaja en zonas con baja densidad de vegetación, y es su sensibilidad a la reflectividad del suelo sobre el que se sitúa la planta. El resultado es que en zonas con baja densidad de vegetación el valor del NDVI es muy similar al de las zonas de suelos desnudos y es imposible detectar la presencia de vegetación (cuanto más calcular su grado de cobertura o la relación con su biomasa).

Desde 1997, con la comercialización de las imágenes IRS-WIFS, ha sido posible aplicar la misma metodología a una escala más detallada, e iniciar el cálculo de índices de vegetación más complejos, que tienen en cuenta la reflectividad del suelo, tales como el Perpendicular Vegetation Index (PVI) o el Soil Adjusted Vegetation Index (SAVI).

El presente trabajo intenta comparar los resultados obtenidos al utilizar los índices de vegetación que tienen en cuenta la reflectividad del suelo con los ofrecidos por el NDVI para la asignación de modelos de combustible en Andalucía.

### **2. Área de estudio.**

-

El área seleccionada ha sido el Parque Natural de la Sierra Norte de Sevilla, que incluye la parte de Sierra Morena situada en esta provincia. (Figura 2).

Declarada Parque Natural en 1989 por la Ley 2/89 de 18 de Julio de Inventario de Espacios Naturales Protegidos, su elección como área de estudio para la realización del presente trabajo se justifica fundamentalmente por haberse realizado recientemente por parte de la Consejería de Medio Ambiente un Mapa de Vegetación de este Parque Natural. Dicho mapa, muy detallado y completo, incluye información sobre modelos de combustible en cada unidad, que puede utilizarse como datos de campo para comprobar la capacidad de discriminación de cada índice de vegetación examinado.

Aunque la disponibilidad de información ha sido la causa fundamental de su selección como área de estudio, a ello también han contribuido otros factores, como la gran variedad de usos del suelo y cubiertas vegetales diferentes (formaciones arboladas densas, matorral denso con y sin arbolado, matorral disperso con y sin arbolado, pastizales con y sin arbolado, cultivos herbáceos en secano, etc.) existentes en el Parque, que permitirá hacer una amplia evaluación de la utilidad de los diferentes índices de vegetación.

El Mapa de Vegetación del Parque Natural de la Sierra Norte que utilizaremos como información de base<sup>1</sup> se ha realizado, tal como se ha indicado, por interpretación visual de fotografías aéreas en infrarrojo color, apoyada en un exhaustivo trabajo de campo. Las fotografías aéreas utilizadas corresponden a un vuelo realizado en otoño de 1995 y la información que contiene el Mapa incluye, además de los combustibles forestales: comunidades vegetales, etapas de sustitución, formaciones arbóreas, formaciones arbustivas, formaciones herbáceas, ombroclimas diferenciados, pisos bioclimáticos, series de vegetación y usos del suelo.

<sup>&</sup>lt;sup>1</sup> El Mapa de Vegetación del Parque Natural de la Sierra Norte de Sevilla, puede consultarse en la siguiente dirección: www.cma.junta-andalucia.es/mapas\_sintesis/serie\_espacios\_naturales.html

### **3. Cálculo de los índices de vegetación**

Para la realización del presente trabajo se han utilizado imágenes del sensor WIFS a bordo del satélite IRS-1C. El satélite IRS-1C (Indian Remote Sensing Satellite) fue lanzado el 26/12/1995 a una órbita heliosincrónica casi polar (inclinación 98.69º) a 817 Km de altura media sobre la tierra, con tres sensores a bordo: PAN, LISSIII y WIFS. WIFS (WIde Field Sensor) es un explorador de empuje que consigue una resolución espacial de 188 metros (después remuestreado a 180) y una resolución temporal de cinco días. Obtiene imágenes en dos bandas espectrales que se corresponden con la región del rojo (0.62-0.68 micrómetros) y el infrarrojo cercano (0.77- 0.86 micrómetros), comparables con las bandas 1 y 2 del sensor NOAA AVHRR, que lo hacen especialmente útil para estudios de vegetación.

La resolución espacial de las imágenes WIFS las hace especialmente útiles para el desarrollo de aplicaciones en zonas amplias, como es la Comunidad Autónoma de Andalucía, permitiendo realizar trabajos a escalas intermedias (entre la pequeña escala, para la que se utilizan imágenes NOAA-AVHRR y la escala de detalle, con sensores como Landsat TM, Spot HRV ó IRS LISS). Por su parte, su resolución temporal de cinco días es suficiente para asegurar una cobertura periódica de la región en condiciones de nubosidad aceptables de cara a la realización de estudios evolutivos. La Consejería de Medio Ambiente adquiere una imagen mensual desde Enero de 1997 siempre que las condiciones de nubosidad lo permiten. En concreto, para este trabajo se ha seleccionado la imagen correspondiente a la órbita 16, fila 43, adquirida el 17 de Octubre de 1997, para que coincida con la época del año en que se recogió la información para la realización del Mapa de Vegetación.

Los índices de vegetación son combinaciones de bandas espectrales que intentan realzar la contribución de la vegetación en la respuesta espectral de una superficie y atenuar la de otros factores, como el suelo, las condiciones de iluminación y la atmósfera. Con ellos se pretende conseguir una información más clara sobre las características de la vegetación, consiguiendo una mayor correlación con parámetros agronómicos como biomasa, índice de superficie foliar (LAI) etc., que la conseguida con las bandas espectrales originales.

Los tres índices de vegetación que van a ser comparados en este trabajo son el "Normalized Difference Vegetation Index" (NDVI), el "Perpendicular Vegetation Index" (PVI) y el "Soil-Adjusted Vegetation Index" (SAVI). Aunque a continuación se comentan sus características básicas, en el trabajo de Gilabert et al. (1997) se puede encontrar una revisión mucho más completa y clara de las características de estos y otros índices de vegetación, así como las bases en las que se apoyan.

El NDVI (diferencia normalizada entre la reflectividad de la banda infrarroja y la roja) es el índice de vegetación más utilizado para todo tipo de aplicaciones. La razón fundamental su sencillez de cálculo, y disponer de un rango de variación fijo (entre  $-1$  y +1), lo que permite establecer umbrales y comparar imágenes, etc. Este índice da lugar a isolíneas de vegetación de pendiente creciente y convergentes en el origen.

Pese a su sencillez, el NDVI plantea el inconveniente de ser sensible a la reflectividad del suelo sobre el que se sitúa la planta. Imaginemos una zona con baja densidad de vegetación. La reflectividad correspondiente a un pixel en la banda infrarroja y en la banda roja vendrían determinados fundamentalmente por el suelo, con una pequeña variación debida a la presencia de vegetación. El resultado es que un IV de esa zona daría resultados muy similares a los del suelo desnudo y sería imposible detectar la presencia de vegetación. De hecho, este problema es bastante grave cuando la cubierta vegetal es menor del 50%, lo que ocurre bastante a menudo incluso en zonas cultivadas. Para resolver este problema y poder estudiar la vegetación incluso en zonas de baja densidad, se han desarrollado una serie de índices de vegetación que tienen en cuenta la reflectividad del suelo y cuyo

objetivo es aislar la información de la vegetación de la que procede del suelo que está bajo ella. El más sencillo de estos IV que tienen en cuenta el substrato es el PVI de Richardson y Wiegand (1977).

Si se observa la signatura espectral de los suelos, se observa que la reflectividad del suelo es similar en las bandas roja e infrarroja cercana. También se sabe que al cambiar las condiciones del suelo, la reflectividad aumenta o disminuye simultáneamente en ambas bandas. Así, un suelo húmedo refleja menos en el rojo pero también menos en el IRC, y un suelo seco refleja más en ambas bandas. Lo cierto es que si representamos en un gráfico que tenga en uno de los ejes la banda R y en el otro la banda IRC los puntos que representan superficies desnudas se distribuyen (con mayor o menor dispersión según la variación experimentada por los parámetros que determinan la reflectividad de los suelos que representan), a lo largo de una línea recta, llamada la "línea del suelo" (Fig. 1). Como siempre forman una línea recta, se puede definir a partir de dos puntos, correspondientes a los valores de reflectividad de un mismo suelo húmedo y seco en las bandas R e IRC. Si en un punto concreto no hay vegetación, ese punto se representará sobre la línea del suelo. Pero si hay una cierta cantidad de vegetación, la reflectividad de esa zona en el rojo será más baja que la del suelo desnudo, y en el infrarrojo será más alta, por lo que el punto quedará representado alejado de la línea del suelo. Cuanto más lejos esté de la línea del suelo, más vegetación habrá en el pixel; por eso, se toma como una medida de la cantidad de vegetación la distancia perpendicular desde cualquier punto a la línea del suelo. En la figura 2 el valor del PVI es la distancia A-B. Un valor de cero en el PVI indicaría un pixel de suelo desnudo, y sería el PVI del punto A de la figura.

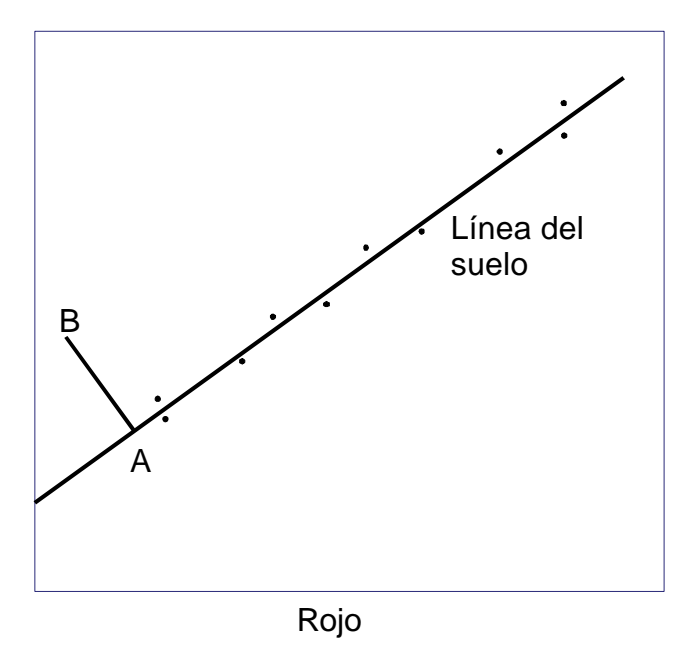

Figura 1 . Línea del suelo.

El cálculo del PVI es relativamente sencillo una vez que se tiene la ecuación correspondiente a la línea del suelo, de la forma  $IRC_{\text{suelo}} = a R_{\text{suelo}} + b$ , ya que basta con aplicar la fórmula:

$$
PVI = a \, IRC - R + b \, / \, (a^2 + 1)^{1/2}
$$

La línea del suelo se calcula a partir de la reflectividad en el rojo y el infrarrojo cercano de una serie de pixels de suelo desnudo localizados en la imagen, por análisis de regresión en el que la banda roja se toma como variable independiente y la banda infrarroja como variable dependiente.

Al medir la distancia perpendicular desde cada valor a la línea del suelo, el PVI determina isolíneas de vegetación que son paralelas a la línea del suelo. Sin embargo, una serie de trabajos posteriores (Huete et al, 1985) parecen demostrar que las isolíneas de vegetación no son en realidad paralelas a la línea del suelo (como resultan del PVI) ni convergentes en el origen (como las del NDVI), sino que "aumentan su pendiente y su ordenada en el origen al aumentar la cantidad de vegetación. Por ello, no convergen en realidad en un punto, ya que la convergencia es en parte dependiente de la densidad de vegetación. Sin embargo, se puede conseguir una aproximación desplazando el origen a un punto en el que las densidades intermedias de vegetación convergen con la línea del suelo" (Huete, 1988). Ello se consigue añadiendo una constante L al denominador del NDVI. L puede tomar valores entre 0 y 1, dependiendo de la densidad de la vegetación (valores más altos para densidades más bajas). Para mantener el mismo rango de variación que el NDVI, el resultado debe multiplicarse por  $1 + L$ , quedando la fórmula como sigue:

$$
SAVI = [(IRC - R) / (IRC + R + L)] (1 + L)
$$

En el caso que nos ocupa, los tres índices se han calculado a partir de la imagen WIFS del 17 de Octubre de 1997. Para el cálculo del NDVI y el SAVI se ha utilizado el programa AMATEL, desarrollado por la Consejería de Medio Ambiente. Para el cálculo del SAVI se ha tomado 0.5 como valor de L, que es el recomendado para densidades intermedias de vegetación y sobre todo porque un valor de  $L = 0$ produce el mismo resultado que el NDVI y si L vale 1, el resultado es equivalente al PVI. En los dos casos (NDVI y SAVI) el rango original de variación de –1 a +1 se ha modificado, y el resultado se ha reescalado entre 0 y 2000 para evitar valores negativos y decimales.

Por su parte, el PVI se ha calculado a partir de los valores de reflectividad de las bandas roja e infrarroja cercana, utilizando GRID. Para el cálculo de la línea del suelo se han extraído los valores en ambas bandas de una serie de pixels de la imagen que corresponden a zonas de suelo desnudo, y se ha calculado ecuación de la línea por análisis de regresión, quedando la siguiente ecuación:

$$
IRC = 0.7873 R - 59.9882
$$

Los resultados del PVI corresponden a distancias perpendiculares a la línea del suelo, expresadas en unidades de reflectividad, por lo que la escala de medición y el rango de variación es diferente del NDVI y el SAVI.

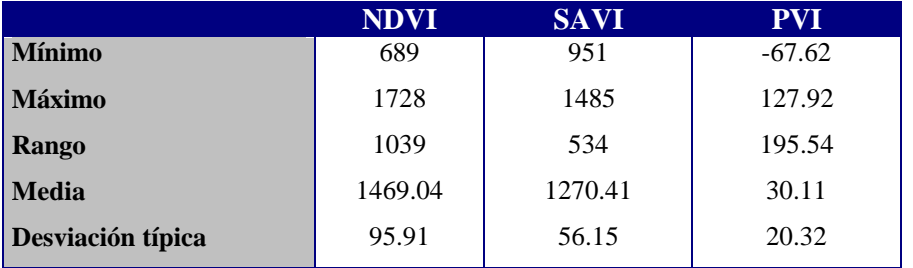

Las estadísticas de los tres índices de vegetación en la zona de estudio son las siguientes:

### **4. Modelos de combustible**

Los modelos de combustible hacen referencia a la estructura de las formas de vegetación que condiciona la transmisión del calor y la cantidad de combustible disponible, lo que influye de manera determinante en la propagación del fuego dentro de una masa vegetal.

En los trabajos de la Consejería de Medio Ambiente (al igual que en el ICONA) se utiliza el método desarrollado por Rothermel, que considera trece modelos distribuidos en cuatro grupos: "pasto", "matorral", "hojarasca bajo arbolado" y "restos de corta y operaciones selvícolas", según el fuego se propague fundamentalmente por el pasto (modelos 1, 2 y 3), por el matorral o por la hojarasca debajo del matorral (modelos 4, 5, 6 y 7), por la hojarasca debajo del arbolado (modelos 8, 9 y 10) o por los restos de corta o tratamientos selvícolas (modelos 11, 12 y 13).

La distribución de los modelos de combustible en la zona de estudio aparece en la Figura 2.

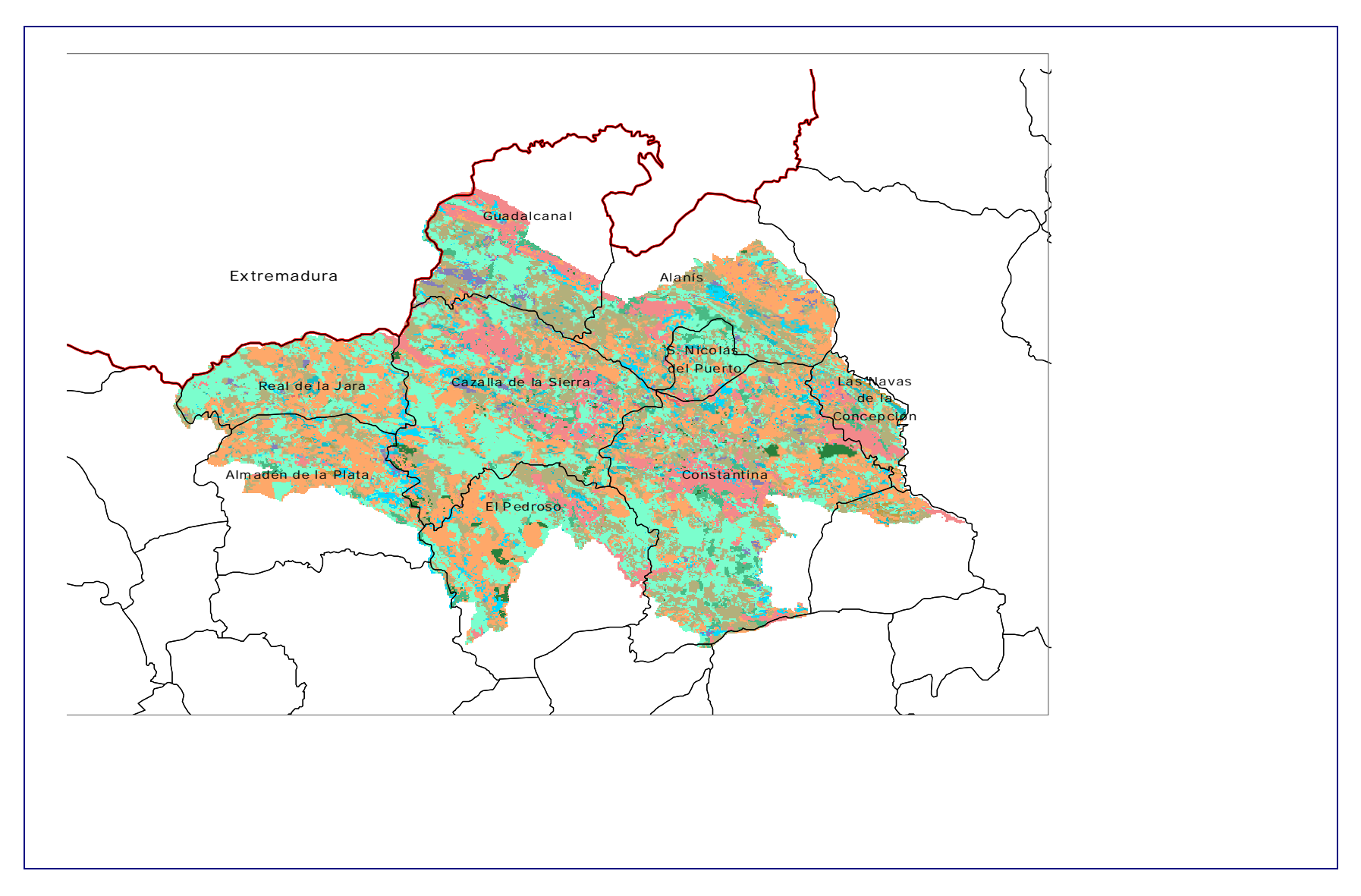

**Figura 2. Parque Natural de la Sierra Norte de Sevilla. COMBUSTIBLES FORESTALES**

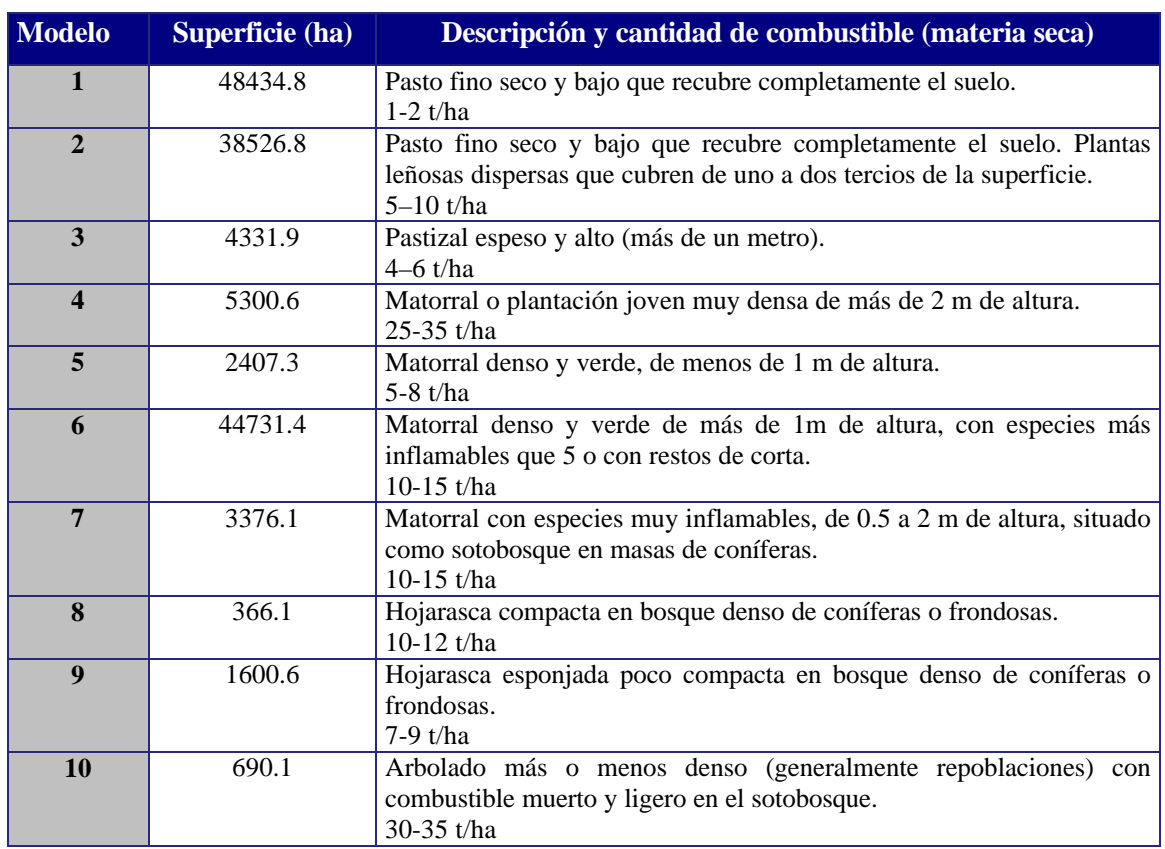

#### **La superficie ocupada por cada uno de ellos es:**

En el Parque Natural de la Sierra Norte no aparecen de forma representativa los modelos de combustible relacionados con labores de corta y operaciones selvícolas.

Los valores medios y las desviaciones típicas de los tres índices de vegetación correspondientes a cada modelo de combustible son los siguientes (Figura 3):

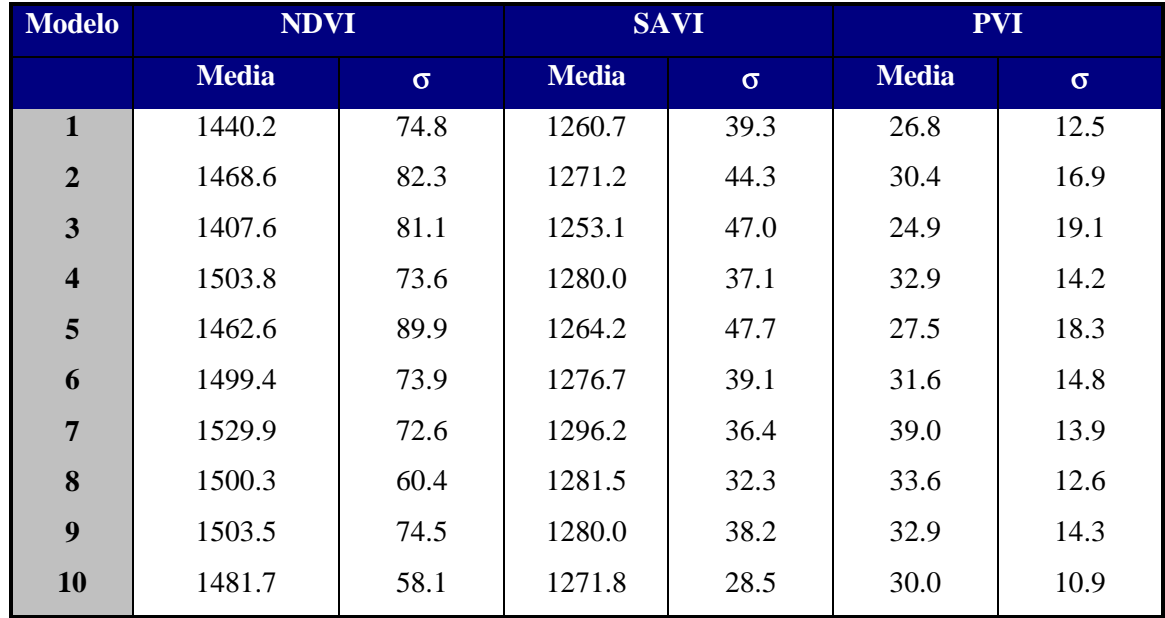

En los tres índices de vegetación, el modelo de combustible que presenta un valor más bajo es el 3, caracterizándose además por una alta dispersión en los valores de los tres índices. El valor medio más alto corresponde, también en los tres índices de vegetación, al modelo número 7. Por su parte, la mayor dispersión corresponde en el NDVI y el SAVI al modelo 5, y en el PVI al modelo 3 ya comentado. La menor dispersión en los tres índices corresponde al modelo 10, seguido del 8, debido fundamentalmente a que son los de menor representatividad espacial (sólo 213 y 113 pixels, respectivamente).

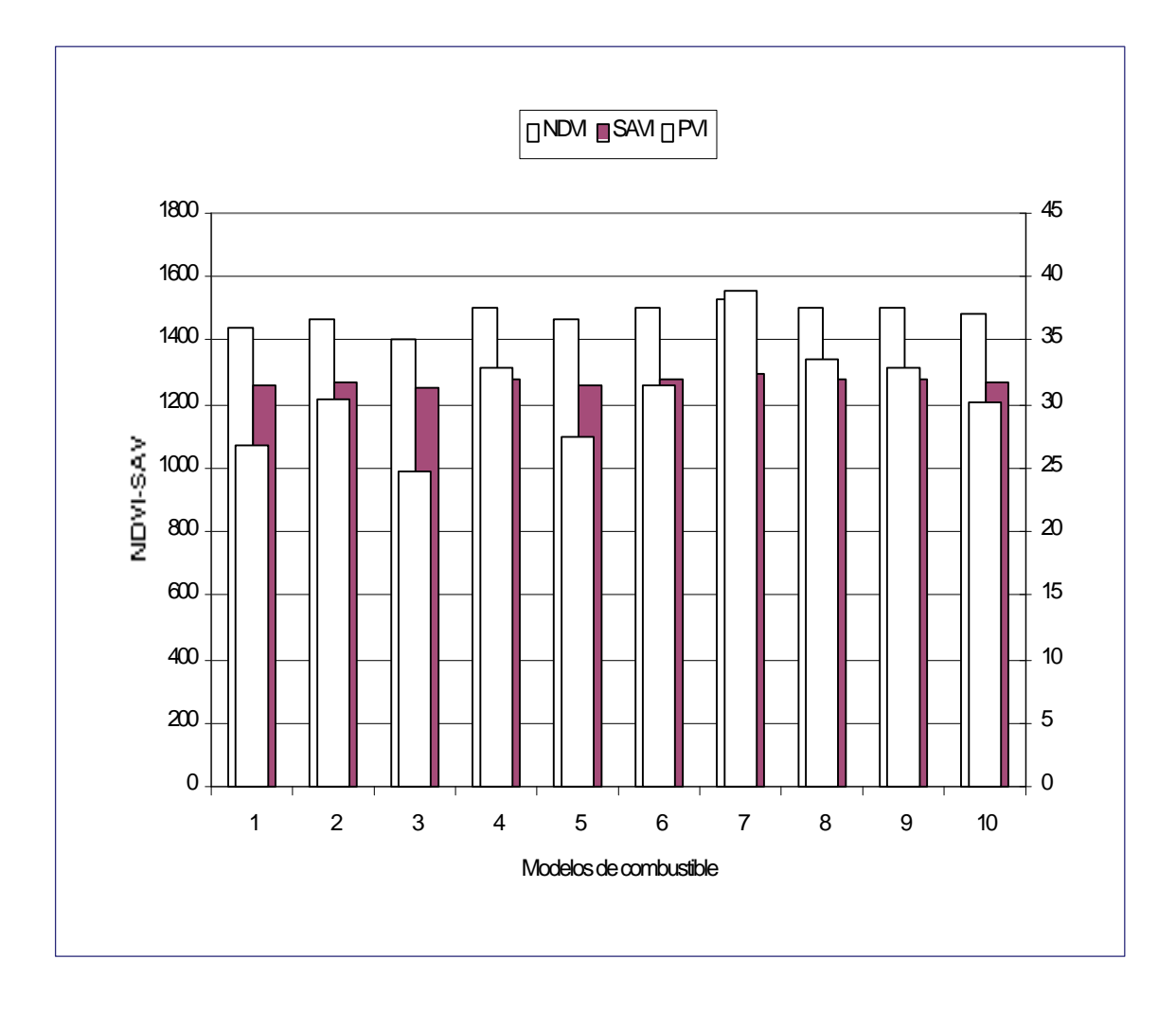

**Figura 3. Valores medios de los índices de vegetación por modelos de combustible para la Sierra Norte de Sevilla.**

Siendo el objetivo del trabajo determinar cuál de los tres índices de vegetación discrimina mejor entre los diferentes modelos de combustible, se ha aplicado el análisis de varianza (ANOVA) para comparar, en cada índice de vegetación, las medias de cada modelo de combustible y determinar si son significativamente diferentes.

Una vez comprobados los requisitos para la aplicación del análisis de varianza (normalidad de las muestras, igualdad de las desviaciones típicas), se formula la hipótesis nula que se pretende comprobar: no existen diferencias significativas entre las medias del índice de vegetación en cada modelo de combustible. La hipótesis alternativa es que los valores medios del índice de vegetación para cada modelo de combustible son significativamente diferentes, y por lo tanto, el índice de vegetación es capaz de discriminar los modelos de combustible.

Los resultados del ANOVA para cada índice de vegetación son los siguientes:

#### **ANOVA NDVI**

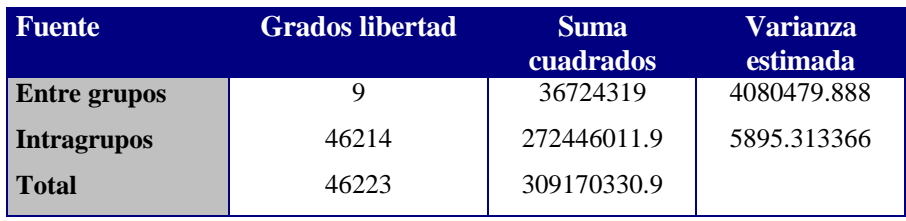

F = 692.16. El valor crítico de F para los grados de libertad correspondientes y para un nivel de confianza del 99% es 2.41, por lo que se rechaza la hipótesis nula y se concluye que las diferencias que se observan entre los valores medios del NDVI de los diferentes modelos de combustible son estadísticamente significativas.

#### **ANOVA SAVI**

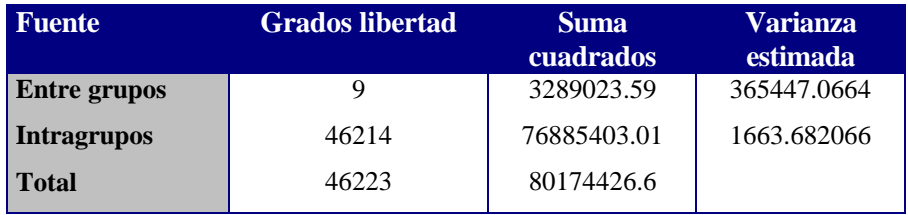

F = 219.66. El valor crítico de F para los grados de libertad correspondientes y para un nivel de confianza del 99% es 2.41, por lo que se rechaza la hipótesis nula y se concluye que las diferencias que se observan entre los valores medios del SAVI de los diferentes modelos de combustible son estadísticamente significativas.

#### **ANOVA PVI**

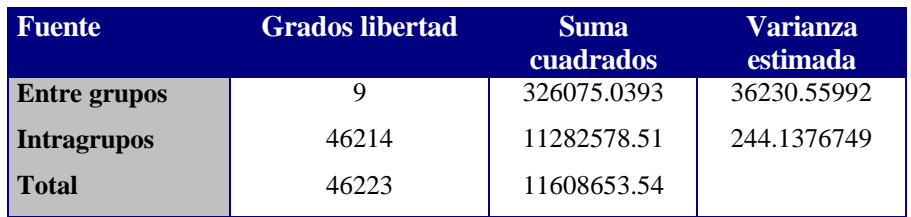

F =148.40. El valor crítico de F para los grados de libertad correspondientes y para un nivel de confianza del 99% es 2.41, por lo que se rechaza la hipótesis nula y se concluye que las diferencias que se observan entre los valores medios del PVI de los diferentes modelos de combustible son estadísticamente significativas.

En los tres casos se han rechazado las hipótesis nulas, lo que indica que existen diferencias entre los diferentes modelos de combustibles para los tres índices de vegetación. Sin embargo, ANOVA comprueba la hipótesis nula de que todas las medias son iguales; al rechazarla, lo que se establece es que al menos una media es diferente a las demás. Para comprobar qué medias son diferentes de las otras, se realizan comparaciones múltiples entre todos los pares de medias posibles (en este caso 45 pares para cada uno de los índices de vegetación), utilizando el test t para comparaciones de medias, comprobando en cada caso la hipótesis nula de que no existen diferencias entre los dos pares de medias comparados, para un nivel de confianza del 95%. Los pares de medias que no han resultado significativamente diferentes para cada uno de los índices de vegetación son los siguientes:

NDVI: 4-8, 4-9, 6-8, 6-9 y 8-9 SAVI: 2-10, 4-8, 4-9, 6-8, 6-9, 6-10 y 8-9 PVI: 1-5, 2-10, 4-8, 4-9, 6-8, 6-9, 6-10 y 8-9

A la vista de estos resultados se puede concluir que los tres índices de vegetación presentan una capacidad discriminatoria de los modelos de combustible bastante alta, ya que de los 45 parejas de modelos de combustibles, sólo resultan estadísticamente iguales 5 en el caso del NDVI, 7 en el caso del SAVI y 8 en el PVI. Resulta bastante llamativo el hecho de que sea el NDVI el que permite discriminar más modelos de combustible, pese a ser el índice de vegetación más sencillo y a ser el único que no intenta reducir el efecto del suelo. Ello puede deberse al hecho de que en la zona de estudio la mayor parte de las formaciones vegetales presentan una densidad bastante alta, que puede hacer innecesario el uso de índices de vegetación más complejos.

Los tipos de combustibles que no son discriminados por ninguno de los tres índices de vegetación son el 4 y el 8, el 4 y el 9, el 6 y el 8, el 6 y el 9 y el 8 y el 9. En los dos primeros y el último caso (4-8, 4-9 y 8-9), los valores similares que presentan estos modelos de combustible en todos los índices de vegetación se pueden explicar por su alta densidad, ya que el modelo 4 se corresponde a matorral muy denso, de más de dos metros de altura, mientras que los modelos 8 y 9 corresponden a bosque denso, diferenciándose solamente en la compactación de la hojarasca situada bajo él, que obviamente es una característica que previsiblemente no influye en los índices de vegetación.

Por su parte, la confusión entre los modelos 6-8 y 6-9 que también se observa en todos los índices, se puede explicar por la misma razón, la alta densidad de vegetación, siendo muy parecidas además en este caso las cantidades de combustible correspondientes a los tres modelos.

El SAVI y el PVI tampoco discriminan entre los modelos 2 y 10 y 6 y 10, lo cual es difícil de explicar ya que estos tres modelos son bastante diferentes entre sí, especialmente en lo que a cantidad de combustible se refiere, aunque en los tres casos la densidad es alta. Podría deberse a la escasa representación que hay en la zona de estudio del modelo 10, que podría no quedar suficientemente bien caracterizado, aunque ello no parece ser un problema para el NDVI. También es difícil de explicar la similitud entre las medias del PVI en los modelos 1 y 5, que son bastante diferentes entre sí.

Para confirmar estos resultados, se realizará el mismo trabajo utilizando otras imágenes, en concreto, las de Octubre de los años 1998 y 1999 (12-10-1998 y 31-10-1999). Asimismo, sería deseable establecer la posible utilidad de los índices de vegetación que tienen en cuenta la reflectividad del suelo en otra zona en la que la densidad de la vegetación sea menor, ya que es en ese tipo de situaciones en las que estos índices de vegetación pueden resultar más útiles.

## **5. Referencias**

- Gilabert, M.A., González-Piqueras, J. y García-Haro, J. 1997. Acerca de los índices de vegetación. *Revista de Teledetección*. 8. Pp. 35-45.
- Huete, A. R., Jackson, R. D. y Post, D. F. 1985. Spectral response of a plant canopy with different soil backgrounds. *Remote Sensing of the Environment*, 17. Pp. 37-53.
- Huete, A. R. 1988. A Soil-Adjusted Vegetation Index (SAVI). *Remote Sensing of the Environment*, 25. Pp. 295-309.
- Richardson, A. J. y Wiegand, C. L. 1977. Distinguishing vegetation from soil background information. *Photogrammetric Engineering and Remote Sensing*. Vol. 43. Nº 12. Pp. 1541-1552.

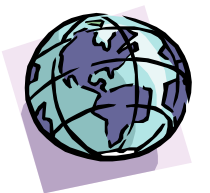